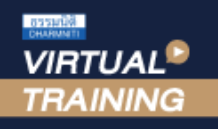

### **สงวนลิขสิทธิ์ 21/8627/1Z**

**CPA นับชั วโมงแบบไม่เป็นทางการได้ ่** \*เงื่ อนไขตามที่ สภาวิชาชีพบัญชีกําหนด

หัวข้อสัมมนา

จัดอบรมหลักสูตรออนไลน์ <mark>ผ่าน คุณ ZOOM</mark>

# การนำเขา-สงออกกับปญหา พิกัดอัตราศุลกากร

### Update Harmonize System ผูประกอบการตองเตรียมตัวอยางไร

- $\bullet$  การตีความและการจัดประเภทสินค้าตามหลักเกณฑ์ของศุลกากร
- $\bullet$  ปัญหาที่ผู้ประกอบการมักพบและถูกประเมินให้เสียอากรเพิ่ม
- เทคนิคหลักเกณฑ์การตีความพิกัดอัตราศุลกากร  $\blacktriangledown$
- $\overline{M}$  ความหมายของหมวด ของตอน
- วิธีการจําแนก 4 หลักและ 8 หลัก  $\blacktriangledown$
- การค้นหาพิกัดทาง Internet และการเลือกใช้

### **บรรยายโดย...**

## **อาจารย์เจนฤทธิ์สระวาสี**

วิทยากรผู้เชี่ยวชาญด้านกฎหมายศุลกากร

# **กำหนดการสัมมนา**

**วันพฤหัสบดีที่**

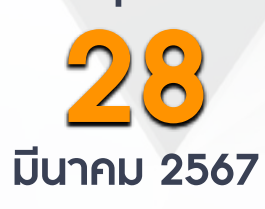

(เวลา 09.00 - 16.00 น.)

**SCAN QR CODE จองสัมมนาออนไลน์**

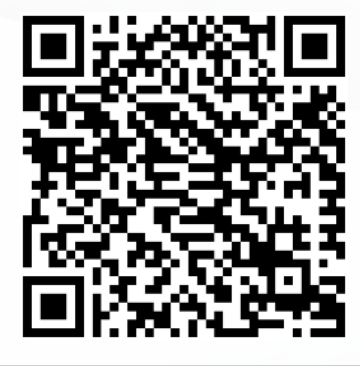

- **1. Update Harmonize System**
- **2. เทคนิคหลักเกณฑ์การตีความพิกัดอัตราศุลกากร**
	- ความหมายของหมวดตอน
	- วิธีการจำแนก 4 หลัก 8 หลัก
- **3. วิธีการจัดประเภทสินค้าให้เหมาะสมกับพิกัดอัตราศุลกากร**
	- การจัดประเภทพิกัด
	- กรณีสินค้าที่มีแหล่งกำเนิดต่างกัน มารวมเป็นสินค้าเดียวกัน จะจัดอยู่ในพิกัดใด
	- กรณีนำเข้าสินค้ายังไม่ครบชุดสมบูรณ์จะเสียเข้าพิกัดใด
- **4. กรณีนำเข้า-ส่งออกสินค้าจะทราบได้อย่างไรว่าจัดอยู่ในพิกัดอัตราศุลกากรประเภทใด**
	- วิธีการค้นหา หรือดูพิกัดค้นหาอย่างไรได้บ้าง
	- ค้นหาจากระบบ Internet จะได้ข้อมูลที่ถูกต้องหรือไม่
	- สามารถขอตรวจสอบความถูกต้องของพิกัดศุลกากรก่อนนำเข้า-ส่งออกได้หรือไม่
- **5. หากมีปัญหาพิกัด ควรจะปฏิบัติอย่างไร**
- **6. เวลาที่ถูกเจ้าหน้าที่เข้าปรับ / ตรวจจับพิกัด ควรปฏิบัติอย่างไร**
- **7. ปัญหาการให้ shipping เป็นผู้จำแนกพิกัด**
	- กรณี shipping แจ้งพิกัดให้บริษัทฯสำแดงผิดพลาดใครจะเป็นผู้รับผิดชอบ
	- ในการสอบถามพิกัดล่วงหน้าตัวแทนออกของหรือ shipping สามารถกระทำการแทนผู้ประกอบการ ได้หรือไม่
	- ในกรณี shipping ใช้ User ของตัวเองในการสอบถามพิกัดล่วงหน้าแต่เอกสารที่แนบเป็นชื่อบริษัทของ ผู้ประกอบการนำเข้าสามารถทำได้หรือไม่หากเกิดความผิดพลาดใครจะเป็นผู้รับผิดชอบ
	- Shipping ทำใบขนสินค้าให้เสียอากรสูงกว่าความเป็นจริงสามารถทำเรื่องขอคืนอากรได้หรือไม่
- **8. กรณีที่ผู้ประกอบการทราบขณะดำเนินพิธีการนำของออกว่าของที่นำเข้ามานั้น สำแดงพิกัดผิดพลาด จะมีวิธีแก้ไขอย่างไร ภาษีที่เสียไว้ (เกิน) สามารถขอคืนได้หรือไม่**
- **9. สิ่งที่ผู้ประกอบการต้องทราบเกี่ยวกับการตีความพิกัดศุลกากรล่วงหน้า**
	- หากต้องการยกเลิกคำร้องสามารถทำได้หรือไม่อย่างไร
	- หากกรมศุลกากรได้ชี้พิกัดแล้วแต่นายด่านที่ตรวจปล่อยสินค้าไม่เห็นด้วยกับพิกัดดังกล่าวจะทำอย่างไร
		- กรณีผู้ประกอบการยังไม่ได้สั่งซื้อของ ไม่มีรายละเอียดสินค้าสามารถยื่นสอบถามพิกัดล่วงหน้าได้หรือไ่ม่
- **10. กรณีศุลกากรได้มีการชี้พิกัดล่วงหน้าแล้วจะมีผลย้อนหลังกับสินค้าที่เคยนำเข้ามาหรือไม่**
- หากผลการพิจารณาแตกต่างกับพิกัดที่เคยนำเข้าผู้ประกอบการจะถูกเรียกเก็บภาษีย้อนหลังหรือไม่ **11. ข้อควรระวังในการนำพิกัดมาใช้สำหรับการส่งออกสินค้าจากปัญหาจริงของผู้เชี่ยวชาญตรง**
- **12. การเจตนาหลีกเลี่ยงที่จะเสียพิกัดในอัตราที่ถูกจะมีโทษอย่างไร**
- **13. โทษสูงสุดของการจำแนกพิกัดไม่ถูกต้อง ทั้งเจตนาไม่เจตนา**

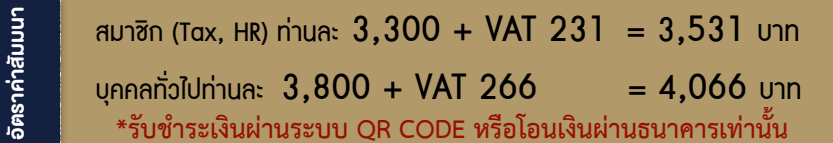

สำรองที่นั่งออนไลน์ที่ [www.dst.co.th](http://www.dst.co.th) โทรศัพท์ 02-555-0700 กด 1

อัตราคาสัมมนา

#### ้บริษัท ฝึกอบรมและสัมมนาธรรมนิติ จำกัด

การอบรม Online ผานโปรแกรม

### ผูสอบบัญชีรับอนุญาต ้นับชั่วโมงแบบไม่เป็นทางการได้

(เงื่อนไขเป็นไปตามที่สภาวิชาชีพฯ กําหนด)

### ี่ vั้นตอนการสมัครและเข้าใช้งาน

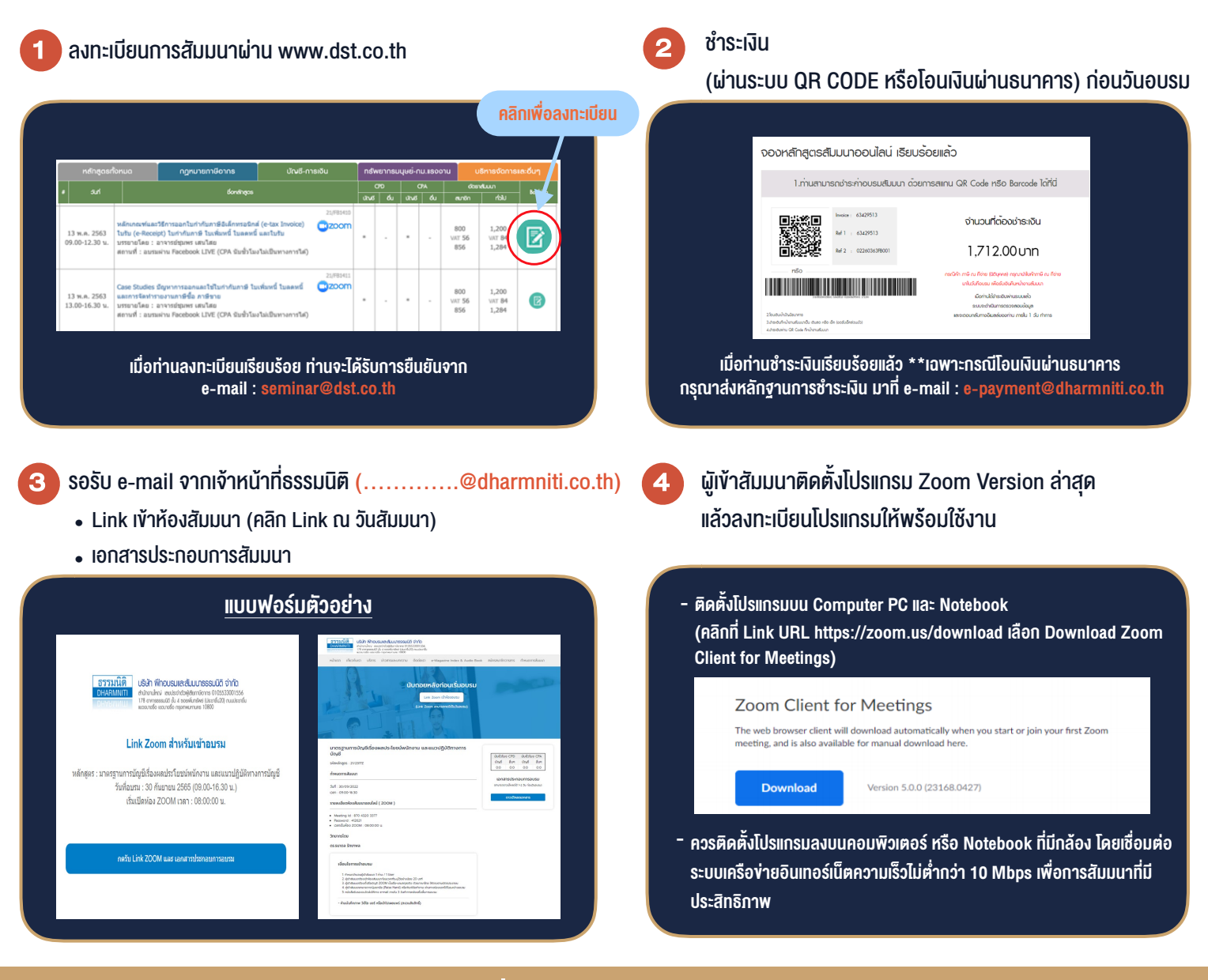

### เงื่อนไขการเขาอบรม

1. กำหนดจำนวนผูเขาสัมมนา 1 ทาน / 1 User

**VIRTUAL AINING** 

- 2. ผูเขาสัมมนาตองเขาหองสัมมนากอนเวลาที่ระบุไวอยางนอย 20 นาที
- 3. ผูเขาสัมมนาตองตั้งชื่อบัญชี ZOOM เปนชื่อ-นามสกุลจริง ดวยภาษาไทยใหตรงตามบัตรประชาชน
- 4. ผูเขาสัมมนาสามารถกดปุมยกมือ (Raise Hand) พิมพขอคำถามผานชองทางแชทไดในระหวางการอบรม
- 5. หนังสือรับรองจะจัดสงใหทาง e-mail ภายใน 3 วันทำการ หลังเสร็จสิ้นการอบรม
- 6. เมื่อทานชำระเงินบริษัทฯจะสง Link การเขาสัมมนาและไฟลเอกสาร ้ ส่วงหน้า 3 วันทำการก่อนวันสัมมนา โดยทางบริษัทฯ ขอสงวนสิทธิ์ ในการยกเลิกและคืนเงินทุกกรณี

- ห้ามบันทึกภาพ วีดีโอ แชร์ หรือนำไปเผยแพร่ (สงวนลิขสิทธิ์) -